### Semester- I

# *Course Name: Basic Computer Applications*

### *Course Code: BSCECOSE101*

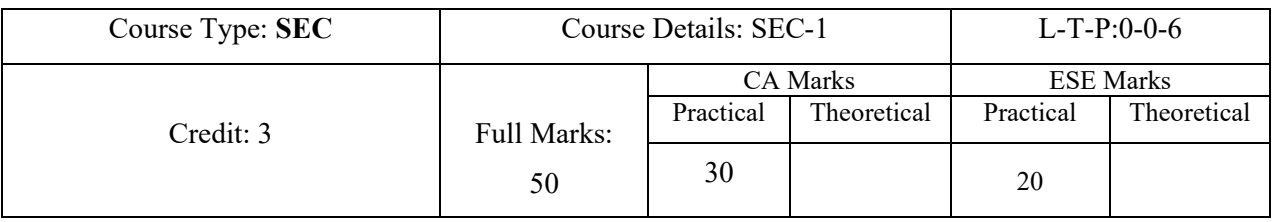

### *Course Learning Outcomes:*

#### *(After the completion of the course the students will be able)*

*1. To illustrate the basic knowledge regarding use of Excel for sorting and filtering data to prepare various chart.*

#### *2. To examine how to carry out statistical analysis using Excel.*

*3. To choose a Project based on techniques taught in this paper which will be helpful to them in further research.* 

#### *Content/ Syllabus: Unit wise course content distribution*

#### *Unit -1.* Introduction to Excel

- [Sort](http://www.excel-easy.com/data-analysis/sort.html): Sorting data on one column or multiple columns, in ascending or descending order
- [Filter](http://www.excel-easy.com/data-analysis/filter.html): Filter data to display records that meet certain criteria.
- [Conditional Formatting](http://www.excel-easy.com/data-analysis/conditional-formatting.html): Highlight cells with a certain colour, depending on the cell's value.
- [Charts](http://www.excel-easy.com/data-analysis/charts.html): Line charts, column charts, pie charts, area charts and surface charts

#### *Unit-2.* Excel Basics needed for Statistical Analysis of the Data

- [Pivot Tables](http://www.excel-easy.com/data-analysis/pivot-tables.html): To extract the significance from a large, detailed data set.
- [Tables:](http://www.excel-easy.com/data-analysis/tables.html) Create tables to analyze data in Excel
- [Solver](http://www.excel-easy.com/data-analysis/solver.html): Use Excel tool called solver to use techniques from the operations research to find optimal solutions for all kind of decision problems.
- Creating a top-ten list with values or percentages
- Setting up subtotals
- Counting the number of unique items in a list
- Using SUMIF and COUNTIF functions

## *References/ Suggested Readings*

- 1. Levine, Stephan, Krehbiel, Berenson: Statistics for Managers Using Microsoft Excel, 8th Edition, Pearson India.
- 2. Gary Koop: Analysis of Economic Data, 4<sup>th</sup> Edition, John Wiley & Sons Ltd.
- 3. C R Kothari and Gaurav Garg: Research Methodology: Methods and Techniques, 4<sup>th</sup> Edition, New Age International.